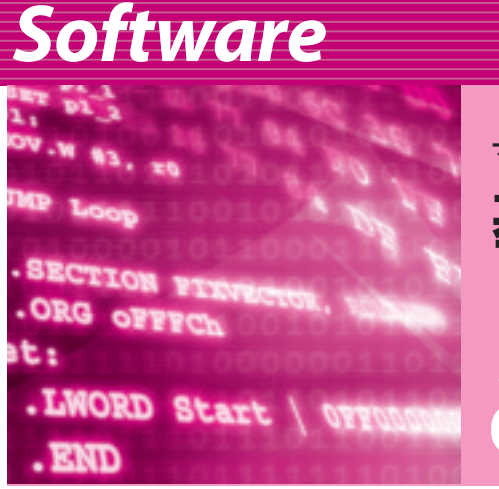

# **基礎から学ぶ C 言語講座** マイコンを正しく操縦するための作法

**岡田 好一** *Yoshikazu Okada*

<sup>第</sup>**7**<sup>回</sup> スタートアップ・ファイルの詳細とアセンブリ・プログラミング

C言語は main 関数からスタートします.しかし, スタックの設定や大域変数の初期化はそれ以前に行わ れています.

つまり,C言語の main 関数をいきなり動作させる ことはできず,少量でもアセンブリ言語による初期設 定ルーチンが必要です.これが,スタートアップ・フ ァイルの存在理由です.

開発環境でプロジェクトを普通に作成すると,二つ のスタートアップ・ファイル

#### ncrt0.a30

sect30.inc

が自動生成されます.どちらもアセンブリ言語のソー ス・プログラムです. sect30.inc は ncrt0.a30に 組み込まれて使用されます.内容は,参考文献(1)と (2)に解説されています.

パソコンでプログラムを組むならば,C言語の知識 以外にOSが用意する環境についての知識が必要です. それと同様に,スタートアップ・ファイルの動作を知 ることは,R8C/1Bの標準開発環境が提供するソフト ウェア上の環境を知ることになります.難しくはない ので、しばらくお付き合いください.

ということで,アセンブリ言語を読む必要が生じて きました.プログラムを読むための要点を述べてみます.

### アセンブラの基礎知識

アセンブラは,機械語命令に名前を付けた「ニーモ ニック(mnemonic)」とアドレスを表す「ラベル (label)」で書かれたアセンブリ言語プログラムを機 械語に変換するプログラムです.アセンブリ言語のソ ース・プログラムは「アセンブラで書かれたプログラ ム」と言い習わされています.

ニーモニックと機械語は原則として 1対1に対応す るので,当然ながらCPUが異なれば機械語が異なり ますから、ニーモニックも違ってきます。また、通常 はCPUの開発元が指定する書式が使われますが,ア センブラの開発元の都合により微妙に変化してしまう 場合があります.

それやこれやで,C言語並みの可搬性をアセンブラ に求めることはできません.あくまで,機械語を便利 に記述するための方便です.

**● アセンブリ・プログラムの書式** アセンブリ・プログラムの1行は, ラベル 命令 オペランド

の形をしています.R8C純正のアセンブラでは,ラ

#### **Keyword 1**

機械語(machine language)

CPU が命令として直接解釈できるビット・パターンで 書かれたプログラムです.

アドレス可能なメモリ上に展開され,ビット・パターン は CPU の制御装置のデコーダで解釈され、実行されます. 現存するほぼすべての CPU に見られる階層でしょう.

ビット・パターンそのものは命令コード(instruction code/operation code)と呼ばれます.

通常, add や mov などと, 開発元によってニーモニック が与えられます.原則として,機械語命令とニーモニック は,1 対1対応です.

しかし,mov 命令のように非常に異なるビット・パター ンに同一のニーモニックが与えられていたり、adinz 命令 と sbjnz 命令のように同じコードの場合があります. ま た,ldintb 命令のような暗黙のマクロが紛れ込む場合が あります.

## **Software**

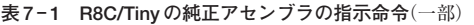

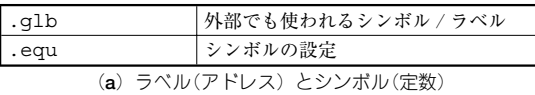

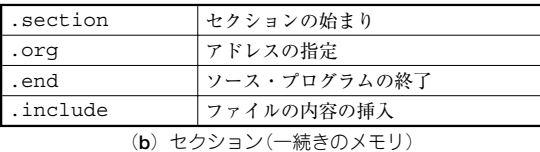

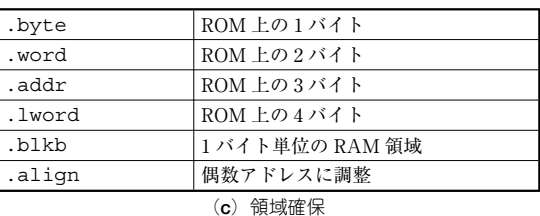

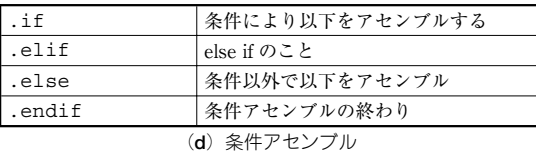

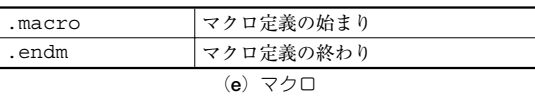

ベルにはコロン「:」が後続します.ラベルは省略可 で,大半の行には付いていません.命令とオペランド (命令の対象)は空白またはタブで区切ります.オペラ ンドが複数の場合はカンマで区切ります.

命令は「add」や「rts」などのニーモニックです. R8Cは16ビット機ですが,8ビット処理も同等にこな せるので,mov や add などのデータ系の命令は.w (word=16ビット)か.b(byte=8ビット)を付けてデー タの大きさを指定します.

オペランドにはレジスタやラベルがきます.オペラ ンドに数値が直接書かれる場合は「#」,レジスタ間

#### **Keyword 2**

#### 指示命令(directive)

領域確保や条件アセンブルなど,ニーモニックの位置に 書かれ、アセンブラ自体の動作を指示します。疑似命令 (pseudo instruction)と呼ばれることもあります.

逆に言えば,アセンブラへの指示は,何でも指示命令に なってしまいます.つまり,ニーモニックから機械語への 変換以外のアセンブラの能力そのものです.

初期の8ビット・マイコンの頃は単純でしたが、最近の アセンブラの指示命令は,CPU や OS の発展に対応して高 度化しているようです.本連載で使用しているアセンブラ も,もちろん現代的なアセンブラです.

接・相対指定の印には角かっこ[]が用いられます. R8Cのアセンブラの書き方では,オペランドは転送 元, 転送先の順に書き, x86系のアセンブラとは逆順 です.

#### **● データ領域の定義を行う指示命令**

データ領域の定義には「指示命令(directive)」が使 われます.指示命令はニーモニックの位置に書きます が,機械語には変換されず,1バイト,2バイト…や 文字列の領域を指定します.つまり,ラベルは位置で すから,文法上,何か位置を占めるものが必要なので, 疑似的な命令を仮に書いておく感じです(**表 7 - 1**).

領域確保以外の指示命令もあります.シンボルと呼 ばれる定数の定義,条件アセンブル,マクロなどです. 特にマクロは便利なしかけなので,マクロが使えるア センブラは「マクロ・アセンブラ」と呼ばれます.

#### **● 一続きのメモリ領域「セクション」**

一続きのメモリ領域がセクションです.記述が別々 でも,同名のセクションは一続きにまとめられます. セクションの属性には, CODE, ROMDATA, DATA が あり,それぞれ,プログラム,固定データ,変更可能 なデータを記述します.CODE と ROMDATA はROMに, DATA はRAMに配置されるように,.org 指示命令で アドレスを指定します.

何も指定しなければコード領域のみとなり,RAM が使えませんから,データ・セクションは必要です.

スタートアップ・ファイルにセクションの詳細な記 述があり(sect30.inc),コンパイラはそのセクショ ンを利用します.

#### **● 条件アセンブル**

コンパイラなどのオプションの設定により,アセン ブルする部分を変更するためのしかけです. 純正のス タートアップ・ファイルにもR8C専用部分がありま す.

微妙な違いはあれ,基本的なところは変わらないので, R8Cのアセンブラで学習しても、他のアセンブラでその知 識が役に立ちます.

高級言語と同じく,練習が必要なので,簡単なプログラ ムで実働するものを作っておくことをお勧めします.